>>> from pymongo import MongoClient >>> client = MongoClient('localhost', 27017) >>> db = client['test-database'] >>> coll = db.test collection >>> # the collection is ready now >>> from bson.binary import Binary >>> import pickle >>> # create a sample object  $\Rightarrow$  my0bj = {} >>> myObj['demo'] = 'Some demo data' >>> # convert it to the raw bytes >>> thebytes = pickle.dumps(myObj) >>> coll.insert({'bin-data': Binary(thebytes)})

[MongoDB](https://moro.kr/open/mongodb)

From: <https://moro.kr/>- **Various Ways**

Permanent link: **<https://moro.kr/open/save-pickle>**

Last update: **2020/08/18 13:07**

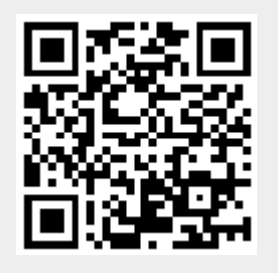